**Mouse Systems Corporation M-2 Optical Mouse Technical Reference Manual** 

<sup>©</sup> January 1984 Mouse Systems Corporation

# **Federal Communications Commission Radio Frequency Interference Statement**

Warning: This equipment generates and uses radio frequency energy and if not installed and used properly, that is, in strict accordance with the manufacturer's instructions, may cause interference to radio and television reception. It has been type tested and found to comply with the limits for a Class B computing device in accordance with the specifications in Subpart J of Part 15 of FCC Rules, which are designed to provide reasonable protection against such interference in a residential installation. However, there is no guarantee that interference will not occur in a particular installation. If this equipment does cause interference to radio or television reception, which can be determined by turning the equipment off and on, the user is encouraged to try to correct the interference by one or more of the following measures: Reorient the receiving antenna; Relocate the computer with respect to the receiver; Move the computer away from the receiver; Plug the computer into a different outlet so that computer and receiver are on different branch circuits; If necessary, the user should consult the dealer or an experienced radio/television technician for additional suggestions. The user may find the following booklet prepared by the Federal Communications Commission helpful: "How to Identify and Resolve Radio-TV Interference Problems." This booklet is available from the U.S. Government Printing Office, Washington, DC 20402, Stock No. 004-000-00345-4.

# **Warranty**

Your mouse is warranted against defects in material and workmanship for a period of one year from the date of purchase. The obligation of this warranty shall be limited to repairing or replacing any part of the product which, in the opinion of MSC, shall be proved defective in materials or workmanship under normal use and service during the one-year period commencing with the date of purchase. Contact the factory for a return authorization number. Return postage pre-paid to Mouse Systems Corporation, 2336H Walsh Avenue, Santa Clara, CA 95051.

This one-year warranty is in lieu of all other express warranties, obligations or liabilities. Any implied warranties, obligations or liabilities, including but not limited to any implied warranty of merchantability, shall be limited in duration to the one-year duration of this written limited warranty. Any action for breach of any warranty hereunder, including but not limited to, any implied warranty of merchantibility, must be brought within a period of 18 months from the date of purchase. Some states do not allow limitations on how long an implied warranty lasts, so the above limitation may not apply to you. No agent, representative, dealer or employee of MSC has the authority to increase or alter the obligations of this warranty. This warranty shall not apply to any product which, in the opinion of MSC, has been modified, repaired, or altered in any way without the express written consent of MSC. This warranty shall not apply to the felt feet which are expendable. In no case shall MSC be liable for any consequential damages for breach of this or any other warranty expressed or implied whatsoever. Some states do not allow the exclusion or limitation of incidental or consequential damages, so the above limitation or exclusion may not apply to you. This warranty gives you specific legal rights, and you may also have other rights which vary from state to state.

# 1. lntroduction

This document explains all about the MSC M-2 optical mouse. MSC has been shipping the M-2 unit since December 1983 and this document is constantly updated with feedback from our customers. If you have any questions, comments, or problems, please feel free to contact us.

The  $M-2$  mouse incorporates a number of features not found on any other mouse. The  $M-2$  requires no calibration and can run on a variety of surfaces (versions of the M-2 will work on blue jeans and newspaper, for example). The M-2 uses analog hysteresis to provide noise-free operation with no loss of resolution. The tracking algorithm never permits the mouse to "fly away" and tracking error is minimal up to the the maximum speed (25 or 50 inches per second depending on the version).

Based on field experience at thousands of installations, the M-2 mouse has proven to be an extremely reliable computer peripheral. The contents of this manual should answer all of your questions in the very remote possibility that something goes wrong.

# 2. Normal use

The mouse is a fairly simple device. Basically all you do is plug it into your system and go.

# 3. When not in use

We recommend unplugging the mouse when not in use.

#### 4. Connecting the mouse to your system

Connecting the mouse is straightforward. It will either plug into an existing mouse port in your computer, or into the RS-232 interface box. If you are using the RS-232 interface box, be sure the power- supply is plugged into the wall and the mouse is plugged into the interface box. Plug the provided 25-pin connector into your computer and the other end into the interface box. The two RJIIC connectors on the interface box are interchangable.

Orient the pad so that the blue lines are vertical.

#### 5. Mouse use

The mouse works best when it is within  $\pm 45^{\circ}$  from its nominal (vertical with respect to the selected pad) orientation. Most mouse users place their wrist on the surface and grasp the mouse with their thumb ·and little finger. Because the mouse can be lifted and re-positioned, the screen cursor can (and often is) *always* be positioned anywhere on the screen without having to move any muscles above the wrist.

One finger may be used for all three buttons, or the mouse buttons may be used one finger per button.

There are about as many different styles of mouse usage and preferences for mouse shape as there arc people. The MSC  $M-2$  design attempts to satisfy the broadest range of people.

# 6. Options

Various options are set at the factory. Most options can be modified in the field in a few minutes without any special parts. The default settings are:

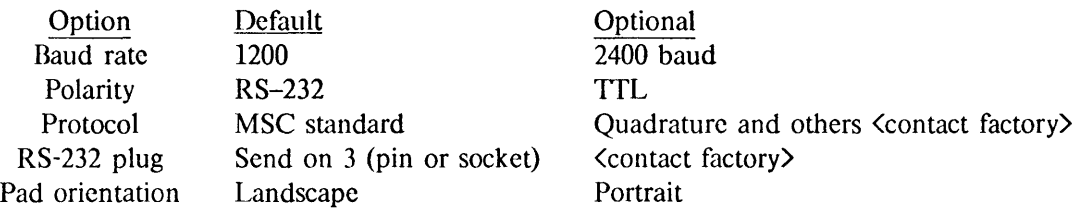

For serial protocols, polarity refers to the polarity of the start bit. In the TTL mode, a START bit is a "low" TTL voltage. In the RS-232 mode, a STOP bit is a "low" TTL voltage. In RS-232 mode, the output is open-collector. RS-232 mode allows the mouse to be connected to our RS-232 interface box to be converted to RS-232 compatible levels.

If an RS-232 interface is ordered, we will normally ship a female connector where the mouse transmits on pin 3 (IBM Personal Computer) or a male, pin 3 connector (every other system).

The pad orientation selection determines how the pad is die cut; all mice are the same.

#### 7. Opening up the mouse

The mouse never needs to be opened.

For the curious, to open the mouse, remove the two screws on the bottom of the mouse. Then place the mouse on a table as if you were going to usc it. Then remove the top of the mouse.

There are only three things inside the mouse; 2 lenses and a PC board. Please note the placement of these components when you open the mouse. Notice that the lenses fit in the round holes on the bottom of mouse (you wouldn't believe how many mice we get back with the lenses placed on top of the PC board!). DO NOT touch the mirror; it is easily scratched.

When assembling the mouse, do not overtighten the screws.

# 8. Power-cycling the mouse

It should not be necessary to ever power cycle the mouse. The mouse code constantly checks itself for consistency and will restart itself in the event of a failure.

If it is desired to power-cycle the mouse, wait at least 5 seconds before plugging the mouse back in. This allows sufficient time for the microprocessor reset capacitor to discharge. Pre-mature re-plugging will almost always work and will not harm any of the mouse components.

#### 9. Calibration

The M-2 mouse requires no calibration at any time. It instantaneously adjusts to any suface it is placed upon.

#### 10. What to do if the mouse doesn't work right

There are no user serviceable components inside the mouse. If the mouse does not work or seems to not operate as well as you think it should, first check the following before calling us:

When the mouse is powered on, the red LEDs on the bottom of the mouse will turn on. If this doesn't happen, it probably means the mouse isn't plugged in or there is a bad cord somewhere. Try wiggling the mouse and power supply cords around especially near a connector.

If one of the switches doesn't work, it usually means the case has been seriously overtightened and one of the key tops is actuating one of the switches. Another cause could be a bad switch.

The mouse should not mis-track in normal use. At high speeds and when the mouse is lifted from the surface while moving at high speeds, occasional mis-tracking may occur. If the mouse is exposed to high RF fields or is operated without a proper ground on the host computer, there may be some jitter when the mouse is lifted from the mouse pad.

Erratic tracking of the mouse under normal conditions could be due to improper pad orientation or a bad mouse pad. Although erratic tracking could also be caused by a catastrophic failure of the redundant LEDs, a cracked lens, or an extraordinarily large piece of dust in the optical path, we have never seen any of these cases.

The problem could also be in your computer tracking software. See Section 15.

If you are using the RS-232 interface, you may have ordered the wrong cable. Try reversing pins 2 and 3 (or purchase a "null modem") if you suspect this is the case.

#### 11. Care of the mouse pad

The mouse pad is made out of aluminum and coated with a very hard organic coating. However, the pad is susceptible to scratches and dents. You can wash it and use window glass cleaner on it.

If you have a mouse pad which appears to have only blue lines on it, it should not be exposed to direct sunlight (i.e., taken outdoors). Please note that it is perfectly safe to use these pads indoors in direct sunlight since window glass absorbs UV.

#### 12. Maintenance

The mouse is completely maintenance-free.

#### 13. Unusual applications

The mouse can be used as a digitizer if a transparency of the item to be digitized is placed over the CRT screen.

#### 14. For morc information

The mouse is covered by and described in U.S. Patent 4,364,035.

# **OEM interfacing**

# 15. OEM Software interfacing

For a number of different computers, MSC provides a variety of software support packages. For example on the IBM and TI Personal Computers, MSC provides a software package to add end-user customizable pop-up menus to existing software with no software or hardware modifications.

For other machines, we will provide code samples and suggested high level interfaces on request. If you would like to market your mouse software through MSC, we would be delighted to talk with you.

The MSC mouse protocol is the most bandwidth efficient protocol available today providing more information in a shorter amount of time at any given baud rate than any other protocol. .

The protocol is as follows: five byte data blocks are sent when and only when there is a change of mouse state. The start of a data block is indicated by a sync word whose upper 5 bits arc 10000. The next 3 bits are the debounced state of the switches (0 means depressed). The next 4 bytes contain two updates of the *x* and *y* registers:  $\Delta x$ ,  $\Delta y$ ,  $\Delta x$ ,  $\Delta y$  (note that  $\Delta x$  is the horizontal distance moved since the last transmission of  $\Delta x$  relative to the coordinate system of the pad). Each byte is a two's complement packed 8-bit binary number. Positive is RIGHTwards and UPwards motion. After five bytes are sent, other bytes may be sent before a sync word appears. Therefore, most tracking software should scan for a sync word after receiving the 5 bytes.

The following table summaries the protocol:

Byte Contents  $1 \quad 10000LMR$ 2  $\Delta x$ 3  $\Delta u$ 4  $\Delta x$ 5  $\Delta y$ 

The mouse only sends out data when it thinks it has changed state (a switch transition or movement).

Mouse tracking software should read bytes until a byte with a 10000 high-order bit pattern is read. The switches arc the lower 3 bits of this byte (0 means pressed). Next, read two sets of two bytes. After a total of 5 bytes have been read, the software should ignore bytes until the "start" byte is recognized. This ensures synchronization.

Since extraneous bytes are not sent in the standard M-2 mouse, testing for extraneous bytes is a good way to debug your tracking software (this technique may not be reliable with versions of the M-2 which contain serial numbers since these mice may transmit a serial number as the sixth byte in some data blocks).

After initializing the UART to 8 data bits, no parity, 1200 baud operation, the basic algorithm is as follows:

- 2. If upper bits are 10000, then save this in SWITCH -STATUS. Otherwise, go to 1 (extraneous byte received). XOR'ing the new SWITCH-STATUS and old SWITCH-STATUS will indicate whether a' button has changed state.
- 3. Add the next byte to the X-REGISTER (be sure to do an 8086 CBW instruction first if you arc on a 16-bit machine).

*ldouse Systems 2336H Walsh Av Santa Clara. CA 95051 (408)988-()211 Telex 467848* 

l. Read a byte

- 4. Add the next byte to the Y-REGISTER.
- 5. Add the next byte to the X-REGISTER.
- 6. Add the next byte to the Y-REGISTER.
- 7. Go To 1.

Note that each data byte should be read using interrupts. Do NOT read the first data byte and then loop inside the interrupt service routine until the other 4 bytes have been read. Instead, read a byte in the interrupt service routine, process it as appropriate, and set a counter to indicate which byte has been read. Then return from the interrupt.

Now, asynchronously with this operation, the computer may LOAD-AND-ZERO these registers. Depending on the program controlling the mouse cursor, these values mayor may not be added to the mouse cursor postion register (e.g., some software may restrict the mouse cursor to certain areas of the screen at certain times).

There has been some confusion about the protocol: switches,  $\Delta x, \Delta y, \Delta x, \Delta y$ . The second and third bytes are not the same as the fourth and fifth bytes. They are the same register which is sent and cleared *twice* in the five byte packet. This is because it is a more efficient use of the available bandwidth to send the position in formation more often that the switch status. The mouse NEVER sends high and low bytes of a sixteen bit word. In other words, treat the second and third bytes just like the fourth and fifth bytes.

For example, say the mouse is at screen position (10,10). The mouse sends the block (hex): 87 01 FF 03 00. This is interpreted as follows: 1) The switches are all up 2) Move the mouse cursor 1 unit to the right and 1 unit down 3) Move the mouse cursor 3 units right. Of course, we don't necessarily redraw the cursor on the screen each time. Rather, we update internal mouse position registers and let our screen refresh routine sample these position registers at the screen refresh rate. Also note that we have simplified things somewhat; what really happens is that the tracking routine updates a "delta position register set." Then it is up to the application software to decide whether and how to update the mouse position registers which correspond to the physical mouse position on the screen. For example, the application software may decide to "trap" the mouse inside a window.

Some systems may update the mouse cursor after reading the first two-byte set. Other systems may wait longer depending on how long it takes to move the mouse cursor on the screen. If you update *x* and *y*  screen registers at the same time, the screen tracking may look smoother than if you don't.

DO NOT ignore bytes 4 and 5. Those bytes really are significant and you could cause serious mistracking if you ignore them. You will also get (on the average) half the resolution meaning you have to move the mouse twice as far. Remember, you don't have to redraw the cursor *every* time the mouse position is updated.

De sure not to let the mouse cursor go off-screen.

Many systems use a 2:1 screen-to-mouse ratio. That is, 1 inch of mouse motion gives 2 inches of screen motion. This usually requires that the mouse position information be multiplied by 2 before being displayed. Hence, every other dot on the screen is addressable. This has never turned out to be a problem; single "pixels" should normally be addressed with the screen "magnified" so that a single pixel is magnified into a square array of pixels. This is because human pointing has a limited dynamic range; it is inefficient to require someone to point with better than 10 mil accuracy.

We strongly urge you to try  $2X$  magnification. Most software engineers are reluctant to do so, but after

7

they try it, they find the feeling of control and speed far outweighs the inability to choose single pixels. Also be careful on magnification since some screens are not square. The general rule is that if you draw a circle with the mouse, it should look like a circle on the screen.

If you really need single pixel resolution, you might consider using a tracking algorithm such that mouse motion of 0 and  $\pm 1$  gives screen motion of 0 and  $\pm 1$  and mouse motion of any other value is doubled.

Some people use a non-linear scaling approach based on the velocity of the mouse. That is, if a mouse delta is below a certain absolute value, the delta is scaled with one factor and a different factor is used otherwise. The supposed "advantage" of this technique is that if you move the mouse slowly, you can move in very fine increments, whereas if you move the mouse fast, you can quickly get to the other end of the screen with very little mouse motion. In reality, this technique results in a loss of both speed and accuracy. Human beings are inherently linear and one of the reasons mice are so popular is that using a mouse is very similar to pointing with your arm. With the non-linear scaling approach, you force the user to solve a non-linear control problem. The non-linear technique has been suggested by hundreds of people over the last 10 years, but very few systems use the technique. The reason is simple: the (linear) mouse has been shown to be a near perfect pointing device. If there is a better pointing device, it cannot be perceptibly better.

When using the RS-232C interface, the mouse does not set DSR, CTS, etc. These signals can usually be ignored by software. In some cases, user software must contain code which specifically tells the UART to ignore these signals. In the first 40 msec after the mouse is plugged in, it will send a start bit continuously (BREAK). You may need to reset the UART after the receipt of the BREAK. Also, sometimes initializing the UART is a very tricky procedure; we know of several cases where, because of improperly initializing the UART, you sometimes must run a program twice before the mouse will work.

The mouse sends 8 bit bytes with no parity. All eight bits contain significant data. Operating system features that change a bit (e.g., always clear high order bit), swallow nulls, respond to  $\uparrow$ S or  $\uparrow$ Q, and/or replicate DELETE should be disabled.

16-bit machines should remember to propagate the sign bit (all quantities are two's complement). Use the 8086 instruction CBW (Convert Byte to Word) to do this.

Some users have asked for a poll mode where the mouse can be queried for its position. This is unnecessary overhead for both the mouse and the host system: the host must poll the mouse every refresh to ensure that the mouse is always accurately tracked. Hence, not only is polling redundant, but it is extremely inefficient since most of the time the mouse hasn't moved.

Since 5 bytes are transmitted at 1200 baud, the maximum sustained velocity of the mouse should be under 61 in/sec for real-time tracking The mouse position is available for refresh 48 times/sec. Velocities seldom exceed 30 in/sec and 24 frames/sec is the frame rate for motion pictures. The mouse can transmit at higher baud rates but the performance advantage is negligible compared with the added burden on the host computer.

If the software interface is correct, the mouse will track realiably and accurately under normal conditions. It will never drift on the screen. No time-delay will be apparant to the user, even at high speeds.

For examples of innovative mouse software, we refer you to Apple's Lisa, Xerox's Star, VisiCorp's VisiOn, or any of the products from Lisp Machines, Inc. or Symbolics (both in Cambridge, MA).

#### 16. OEM Hardware interfacing

If you go direct into a UART you should probably order a TTL mouse. Another way is to use the standard RS-232 polarity and provide a 4.7K pull-up resistor. [n this case, a start bit will be a logic high. The mouse requires 5V  $\textcircled{a}$  200mA. The RJHC connector pinout is GND (1),  $+5$  (2), OUTPUT to UART(3). To determine which is pin 1, unplug the line cord (not the handset cord) from your telephone. Grasp the connector with the "pins" facing you and the cord hanging straight down (or towards you). Then pin 1 is on your left. Note that the connector is a six position connector: the middle four pins are loaded (1-4) and the outer positions (0 and 5) are not.

The levels sent on the RS-232 interface are RS-232 compatible, although they do not meet RS-232 specifications. Specifically, the upper level is  $+5$  V with some ripple and the lower voltage is  $-5$  V (regulated). We used this scheme for increased reliability and low cost: the RS-232 level converter is nothing more than a 1K pull-up resistor.

#### 17. Specifications

- Requires 5V @ 200mA.
- RJ11C connector pinout: GND  $(1)$ ,  $+5$   $(2)$ , OUTPUT to UART $(3)$
- Mouse OUTPUT line requires a 4.7K pull-up resistor at UART input (RS-232 polarity)
- Size:  $98 \times 66 \times 28$  (L x W x H in mm)
- 0.25 mm resolution (100 counts/inch)
- Maximum velocity:  $25$  or  $50$  inches/sec
- Depth of field  $>1$  mm